## **Xfinity Voicemail Setup** >>>CLICK HERE<<<

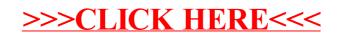